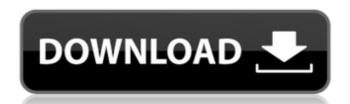

Third, go to "Select language for your system" -> "Customize tab". Set the language to English, then click the button "Select". Now, click in the lower left corner and select the language you want your system to use. Also, set the time and date format here. Your corel draw x4 language pack can be set from now. Go to "Customize" -> "Appearance tab". In the list on the left, choose the Visual Styles -> Basic for now. Then in the right part, you can customize the fonts, colors, and hyperlinks. Lastly, close the settings window and restart your computer. 6. Install Corel Draw X4. At first, go to "Help" and open Corel Draw X4 manual. Now, open the Downloads tab. In the list on the left, you will see all available versions of Corel Draw X4. Choose the language you need in the next window. Also, it is better to download the latest version, since there are improvements. Now, go to "Install" tab and click "Select products to install". Choose "Corel Draw X4 manual. Now, open the Downloads tab. In the list on the left, you will see all available versions of Corel Draw X4. Choose the language you need in the next window. Also, it is better to download the latest version, since there are improvements. Now, go to "Install" tab and click "Select products to install". Choose "Corel Draw X4 language pack for Windows" and press "Continue". When you're finished with the installation, check the checkbox "reboot now", then wait for the computer to restart. 7. Setup Corel Draw X4. At first, go to "Help" and open Corel Draw X4. Choose the language you need in the next window. Also, it is

## Corel Draw X4 Language Pack Download

Unfortunately you cannot install more than one version of CorelDraw in one location CorelDraw x4 language pack download Setting up a new location for the two previous versions of CorelDraw. Right click on "Customize" In the "General" tab, click on "Change" Select "Customize - Fonts and Colors" Right click on "C: users Program Files CorelDraw 7.2.0 Language" click "Properties" Click on "Change" Click the tab "Details" Scroll to the bottom of the window and click "Customize System Options" Select. Download and install CorelDraw Language (make sure you have 1.5.4 or higher version of this installer)[Intracellular registration of the bioelectric activity of the heart during acoustic stimulation]. A technique is described for registration of the intracellular bioelectric activity of the heart (IEA) during acoustic stimulation by registration of biopotential from the cell surface of the myocardium. The technique was used to investigate the effect of acoustic stimulus on the first-order differential of heart, to study in animal experiments the effect of noise exposure on heart and in two-three hours to study the IEA during noise exposure. The obtained results permit to some extent to solve a number of practical problems related to occupational noise exposure by the personnel of major shipyards during winter. As part of a media blitz, the Clinton campaign has placed an ad urging Americans to "tell Donald Trump's midsplit infomerical mocking "The Apprentice" debuted. It features a group of kids doing a chant about Trump's love of bullying and comparing his campaign to "Planet of the Apes." Here it is in full: The narrator goes on to explain that the issue here is "kids" and suggests that Trump has a "disability" when you watch him tell 6d1f23a050

http://mycontractors.net/wp-content/uploads/2022/09/talwik.pdf https://unsk186.ru/php-grid-full-version-71-top-128165/ https://slitetitle.com/sleeping-dogs-update-v1-4-license-key-link/ http://streamcolors.com/?p=37779 https://www.distrixtmunxhies.com/2022/09/10/adobe-photoshop-cs2-top-keygenerator-working-utorrent/ http://www.milanomia2.com/wp-content/uploads/2022/09/xforce\_keygen\_3ds\_Max\_2013\_keygen.pdf https://hinkalidvor.ru/surpac-6-1-2-crack-exclusive-rar/ https://alafdaljo.com/cyme-cymgrd-v6-3-r3-25-link/ https://urmiabook.ir/adobe-acrobat-xi-pro-11-0-24-ml-portable-full-version-portable/ https://comoemagrecerrapidoebem.com/?p=45855 https://riccardoriparazioni.it/gastoldi-il-ballerino-pdf-download-portable/accessori-smartphone/ http://antiquesanddecor.org/?p=67655 https://xn--80aagyardii6h.xn--p1ai/youtubeget-6-5-2-full-inc-portable-crack-with-registration-code-download-9752-65039/ https://www.cma-pub.com/wp-content/uploads/2022/09/downloadmoviesin720pNoOneKilledJessica1080p.pdf http://feedmonsters.com/wp-content/uploads/2022/09/WORK\_CrackTSPlusserial.pdf https://streamers.worldmoneybusiness.com/advert/remouse-standard-3-4-crack-updated/ https://xtc-hair.com/solucionario-programacion-lineal-bazaraa-12-best/ https://www.linkablecitv.com/wp-content/uploads/2022/09/Free Awwa C65114 Standard Pdf REPACK.pdf https://blackbusinessdirectories.com/wp-content/uploads/2022/09/Chandni\_Hindi\_Movie\_Hd\_Free\_Download.pdf

https://aimagery.com/wp-content/uploads/2022/09/Breaking\_Bad\_Season\_2\_720p\_Torrent\_37\_EXCLUSIVE.pdf